# **Linux kernel client - Bug #18161**

# **kernel client failing to look up mds\_namespace gives ENOENT (but it exists)**

12/07/2016 12:10 AM - John Spray

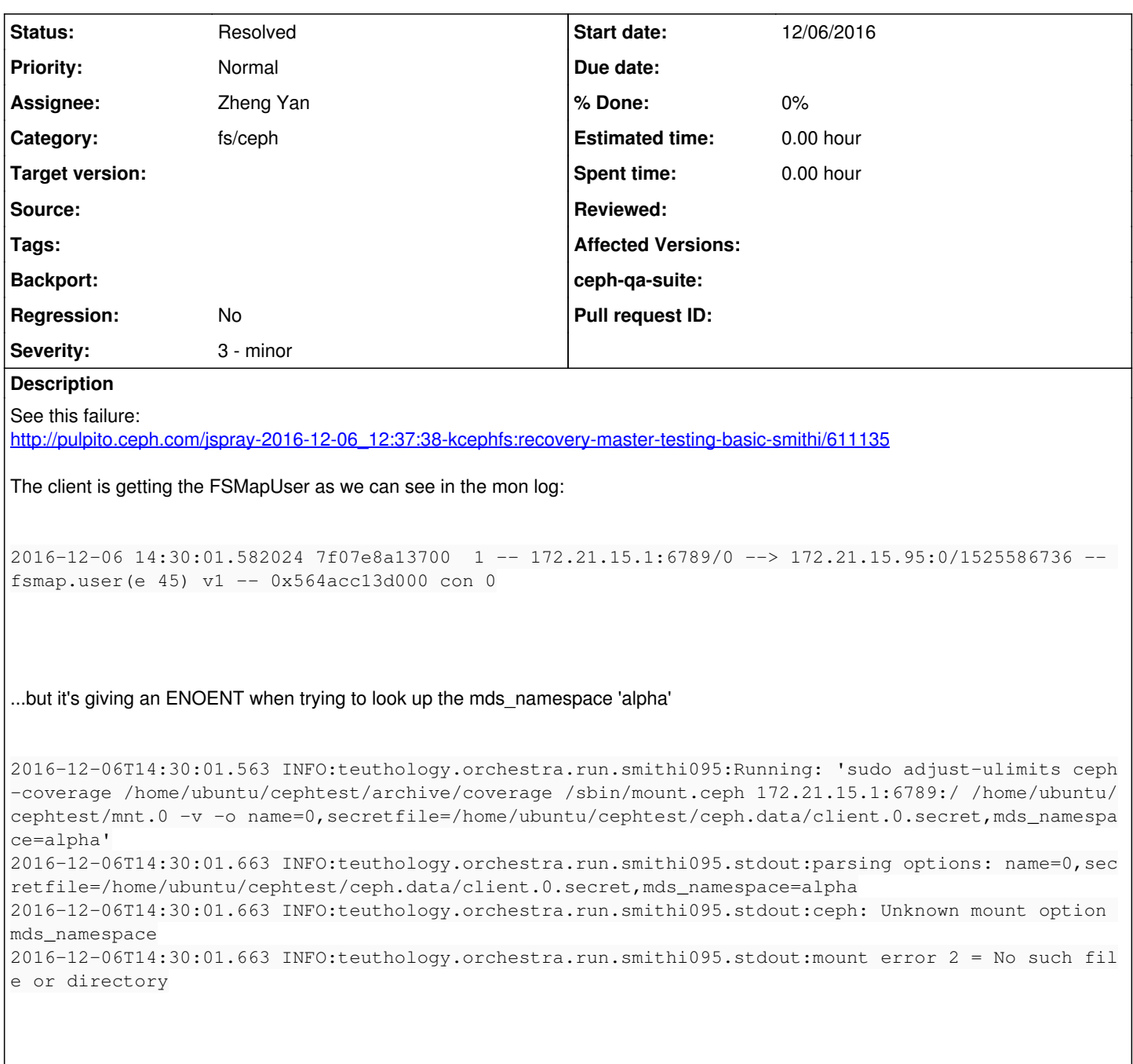

(The 'unknown mount option' seems unrelated <http://tracker.ceph.com/issues/18159>-- we can be certain that the option is making it to the kernel because it only subscribes to fsmap.user when mds\_namespace is set)

## **History**

### **#1 - 12/07/2016 02:17 PM - Zheng Yan**

can't reproduce this manually. maybe the -ENOENT was from mds up check, please try adding 'norequire\_active\_mds' mount option

## **#2 - 12/07/2016 02:26 PM - John Spray**

Ah, that could be it. I'll look again.

#### **#3 - 12/13/2016 01:59 PM - John Spray**

*- Status changed from New to Resolved*

## **#4 - 01/04/2017 08:33 AM - Zheng Yan**

*- Status changed from Resolved to Testing*

<https://github.com/ceph/ceph-client/commit/9c0e972bd7c467f1e70f123372e492404580296c>

### **#5 - 01/14/2017 12:25 AM - Greg Farnum**

Should undo<https://github.com/ceph/ceph-qa-suite/pull/1156/commits/5f1abf9c310c2732cc6bcd0ff2bd2e947dfb414e> when this is completed.

#### **#6 - 01/20/2017 11:36 AM - Ilya Dryomov**

*- Status changed from Testing to Resolved*

*- Assignee set to Zheng Yan*

<https://git.kernel.org/cgit/linux/kernel/git/torvalds/linux.git/commit/?id=cc8e8342930129aa2c9b629e1653e4681f0896ea>in 4.10-rc4

## **#7 - 01/31/2017 01:26 PM - Nathan Cutler**

Re-enable test: <https://github.com/ceph/ceph/pull/13200>